## **QGIS Application - Bug report #10849 Not importing directory '/usr/lib/python2.7/site-packages/mpl\_toolkits'**

*2014-07-08 09:42 AM - Donovan Cameron*

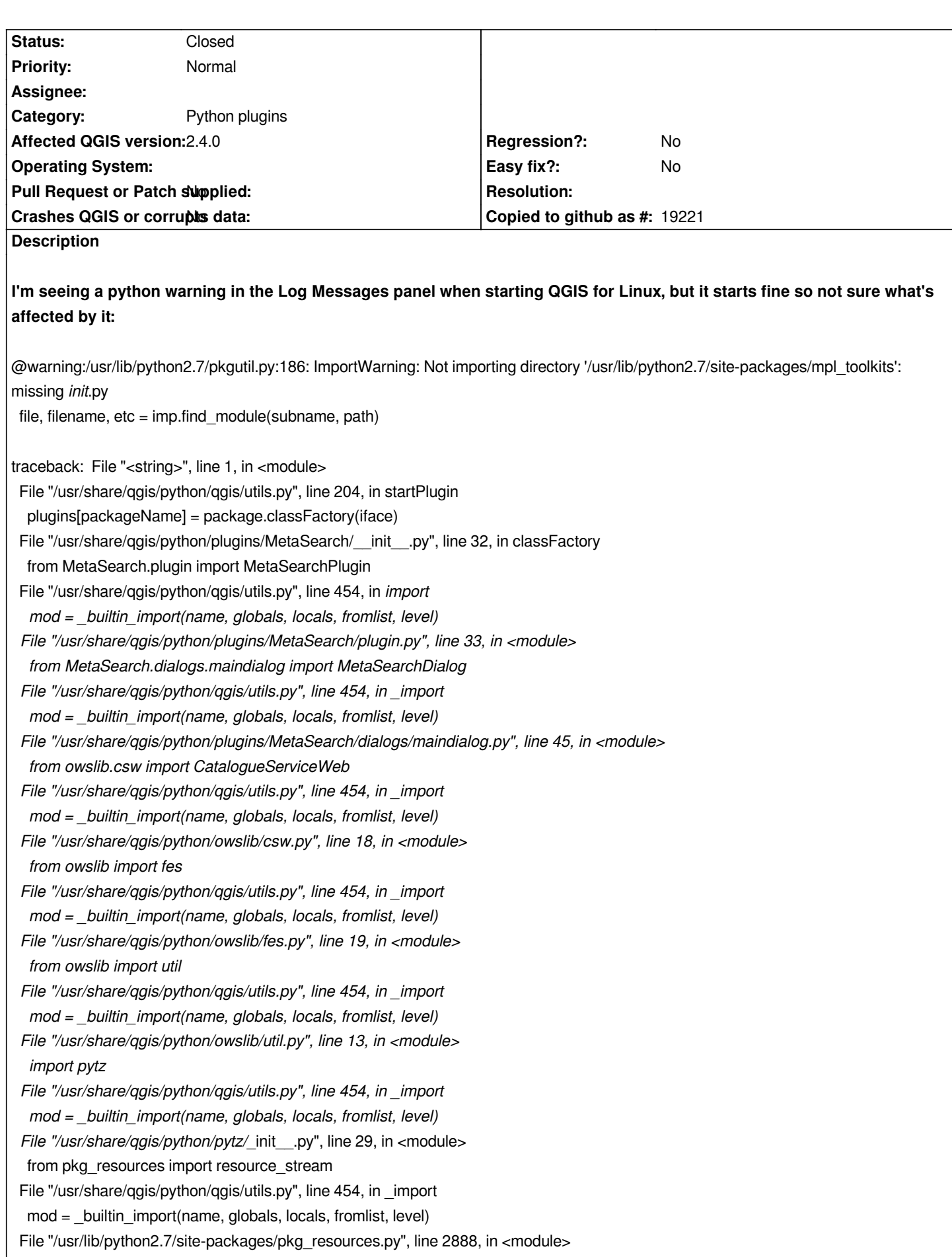

 *File "/usr/lib/python2.7/site-packages/pkg\_resources.py", line 758, in subscribe callback(dist) File "/usr/lib/python2.7/site-packages/pkg\_resources.py", line 2888, in <lambda> add\_activation\_listener(lambda dist: dist.activate()) File "/usr/lib/python2.7/site-packages/pkg\_resources.py", line 2427, in activate declare\_namespace(pkg) File "/usr/lib/python2.7/site-packages/pkg\_resources.py", line 2009, in declare\_namespace \_handle\_ns(packageName, path\_item) File "/usr/lib/python2.7/site-packages/pkg\_resources.py", line 1961, in \_handle\_ns loader = importer.find\_module(packageName)@* **I've got python2-matplotlib 1.3.1 installed. But that directory exists and there isn't an \_\_init\_\_.py file,** *% ls /usr/lib/python2.7/site-packages/mpl\_toolkits/ axes\_grid axes\_grid1 axisartist exceltools.py exceltools.pyc exceltools.pyo gtktools.py gtktools.pyc gtktools.pyo mplot3d* I did find init .py in the following places, *% find /usr/lib/python2.7/site-packages/mpl\_toolkits -type f -name '\*init\*.py' /usr/lib/python2.7/site-packages/mpl\_toolkits/axisartist/\_\_init\_\_.py /usr/lib/python2.7/site-packages/mpl\_toolkits/mplot3d/\_\_init\_\_.py /usr/lib/python2.7/site-packages/mpl\_toolkits/axes\_grid/\_\_init\_\_.py /usr/lib/python2.7/site-packages/mpl\_toolkits/axes\_grid1/\_\_init\_\_.py*

## **History**

## **#1 - 2014-07-10 04:11 PM - Donovan Cameron**

*I was able to fix by copying the needed file from:*

*https://github.com/matplotlib/matplotlib/blob/v1.3.x/lib/mpl\_toolkits/\_\_init\_\_.py*

*try:*

 *\_\_import\_\_('pkg\_resources').declare\_namespace(\_\_name\_\_)*

*[except ImportError:](https://github.com/matplotlib/matplotlib/blob/v1.3.x/lib/mpl_toolkits/__init__.py)*

 *pass # must not have setuptools*

*So I'm wondering if this is a packaging issue for Arch Linux (some other distros are reporting it as well). I'll inquire with the package maintainer.*

## **#2 - 2014-07-10 09:55 PM - Donovan Cameron**

*- Status changed from Open to Closed*

*Yup, looks like it's an upstream issue (fixed in matplotlib master for now). Closed for invalid =)*